Schulcampus RLP

## **Sammlung erstellen – in Sammlungen**

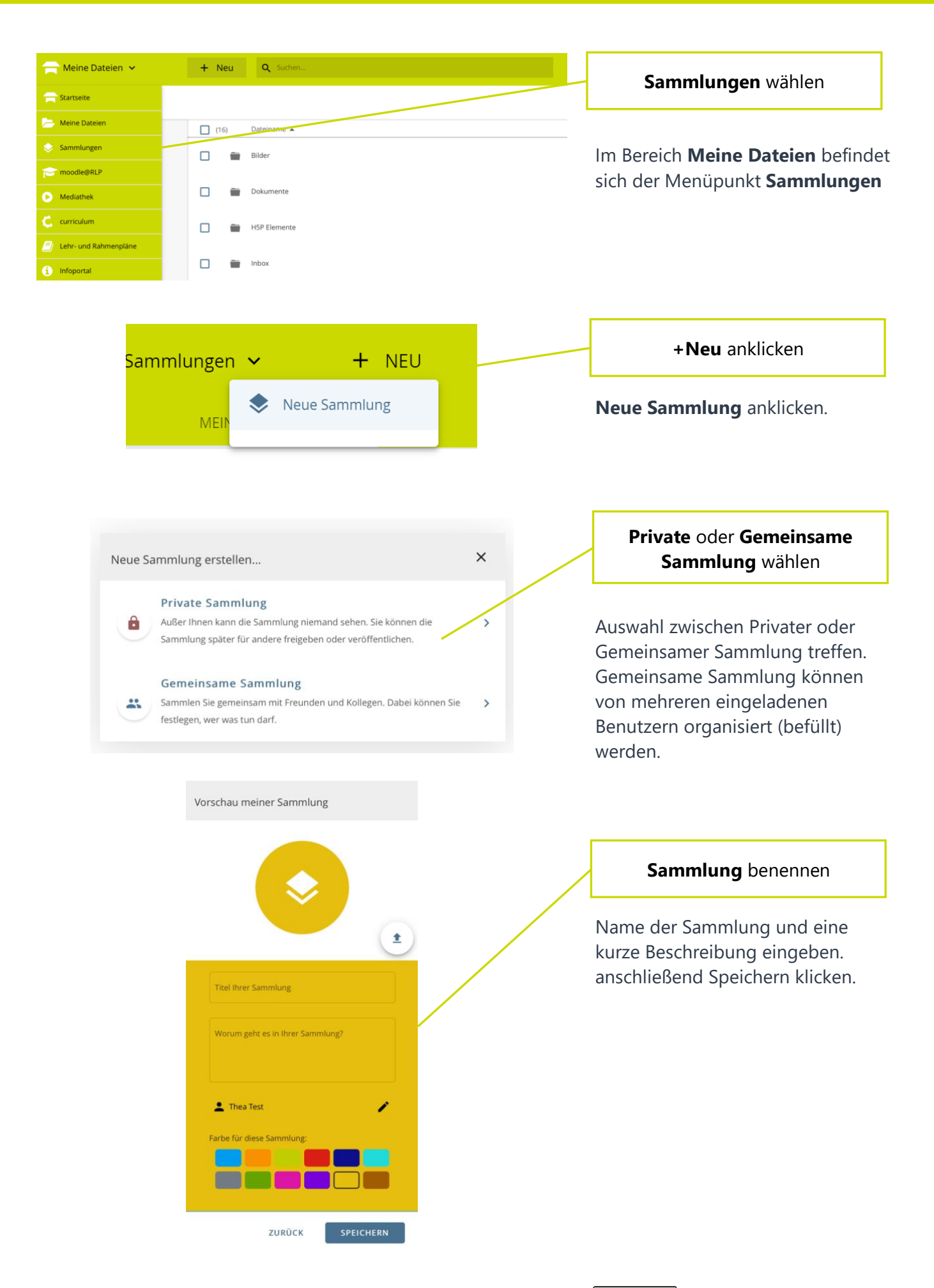

## Schulcampus RLP

## **Sammlung erstellen – in Sammlungen**

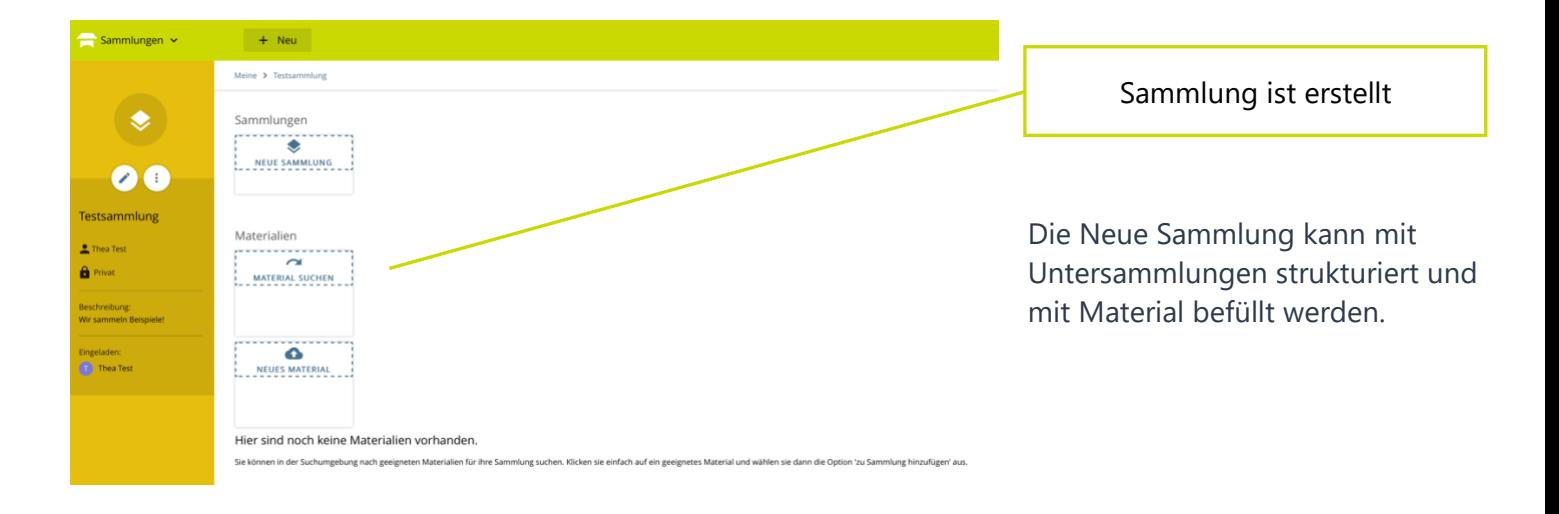

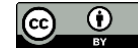